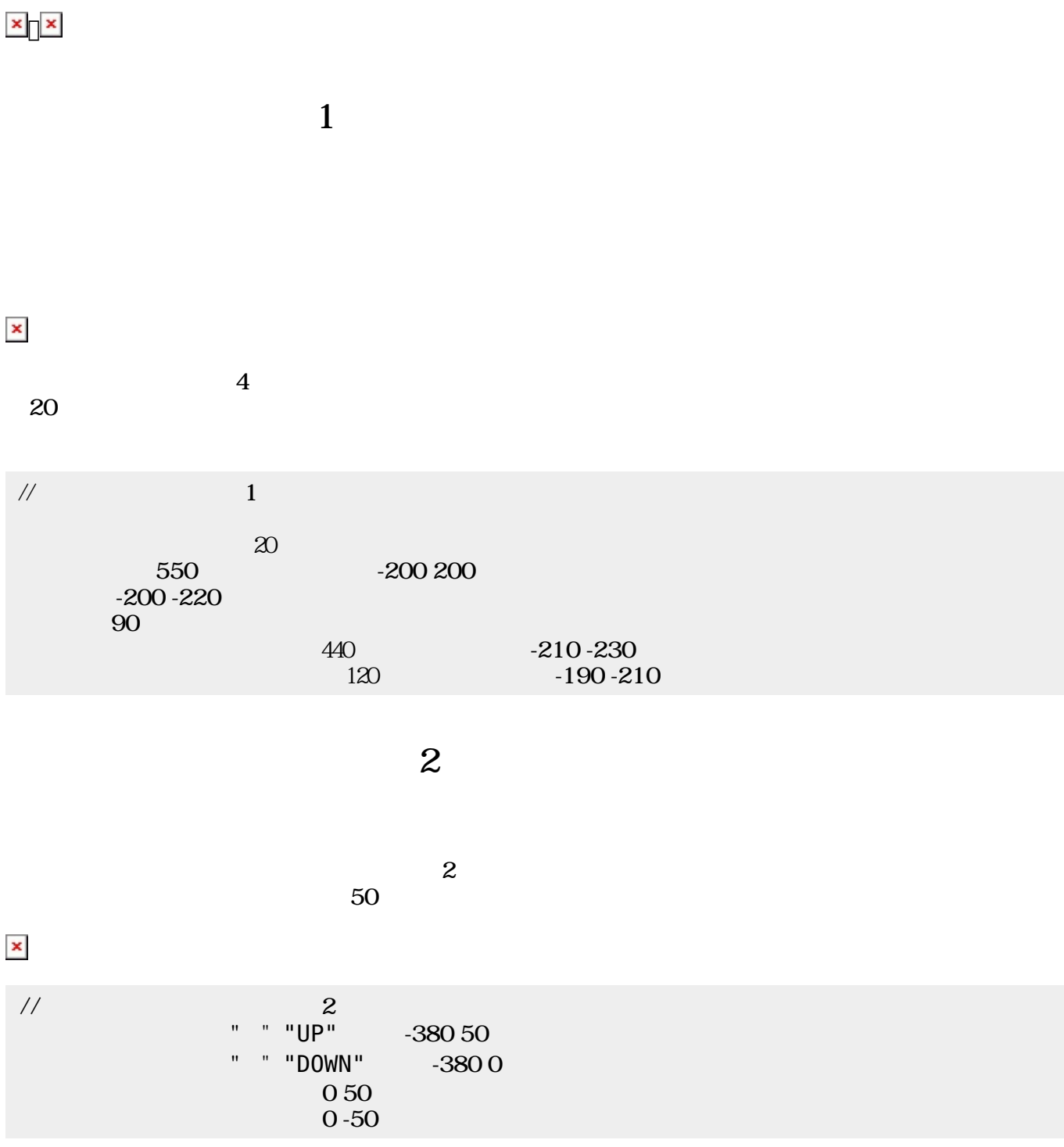

## **□pingpong**

 $\Box$ pingpong

ネットワーク機能 って、教室 だちとゲームをするプログラム ってみよう。題材は、**ch**

ため、左側 プログラム 説明する。ピンポンゲーム わらない部分については、**ch**

## **2 3**

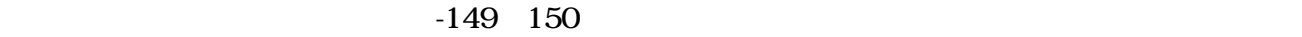

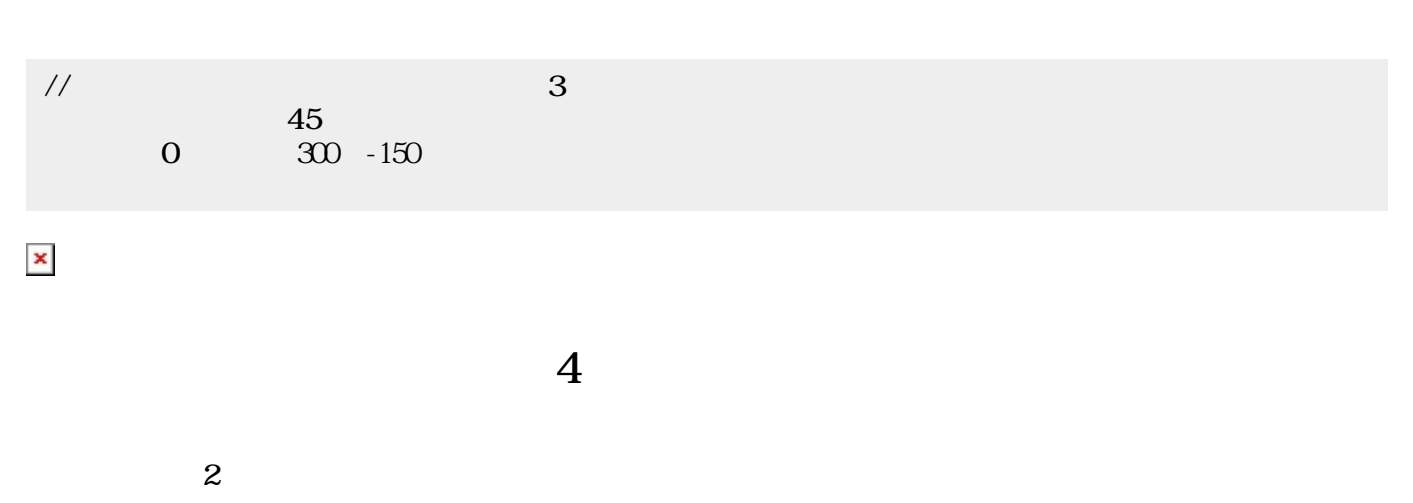

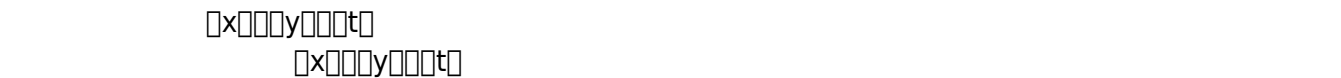

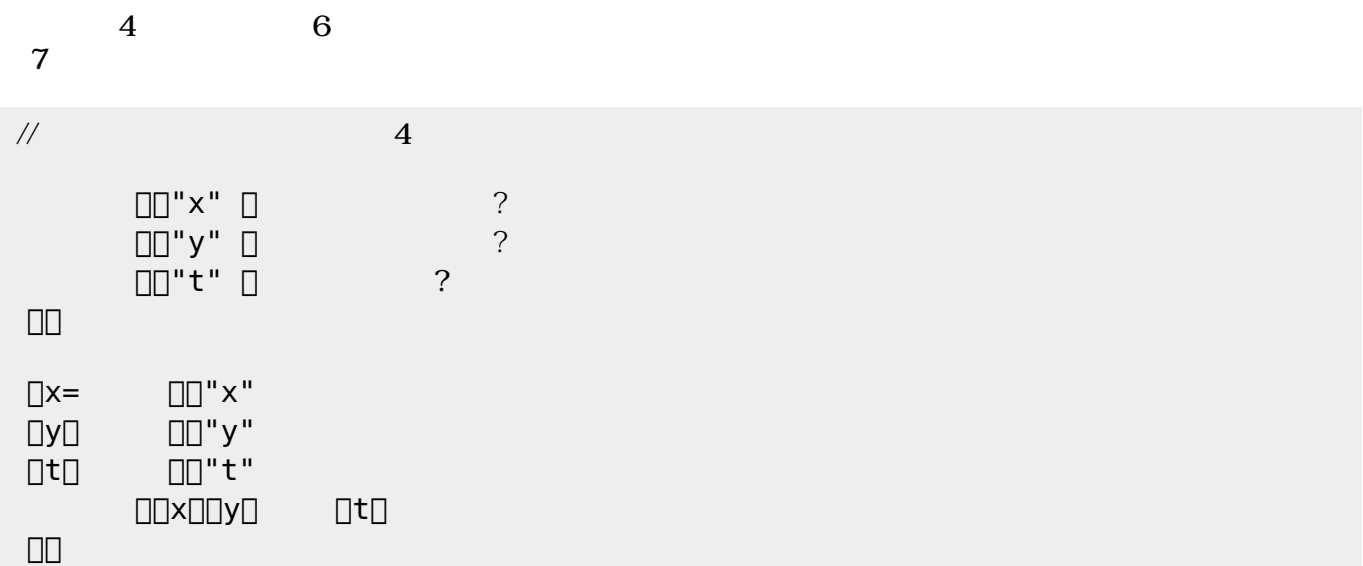

 $\overline{\phantom{a}}$ 

 $5$ 

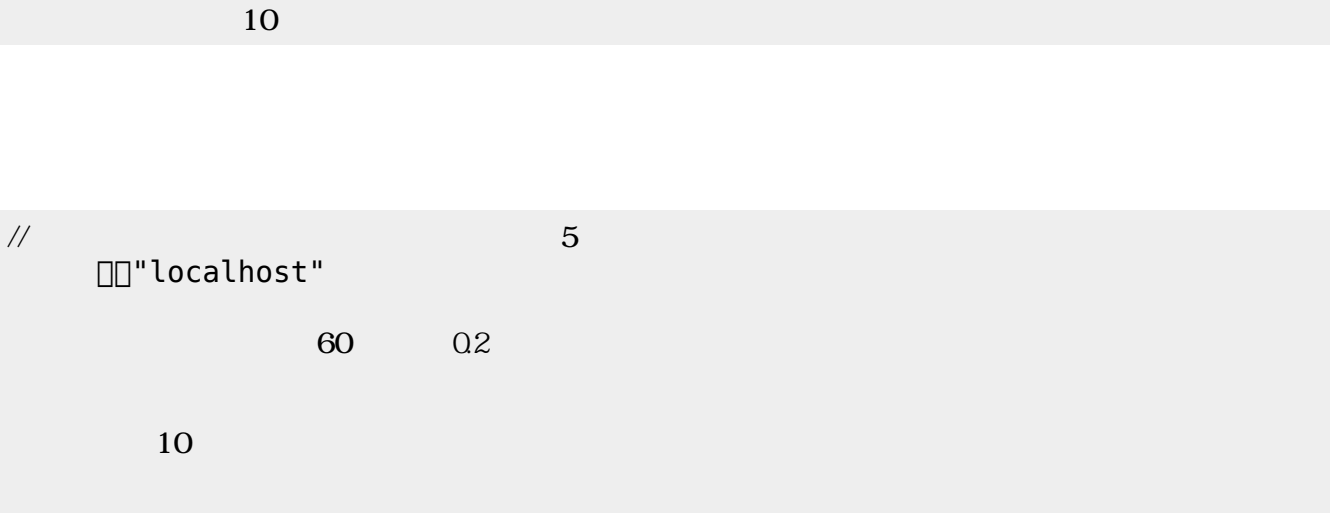

 $\mathbf 1$ 

**ゲーム 勝敗 判定する(ステップ6)**

## する。この部分 ピンポンゲーム じであるため、 しくは**ch\_pingpong** を参照されたい。

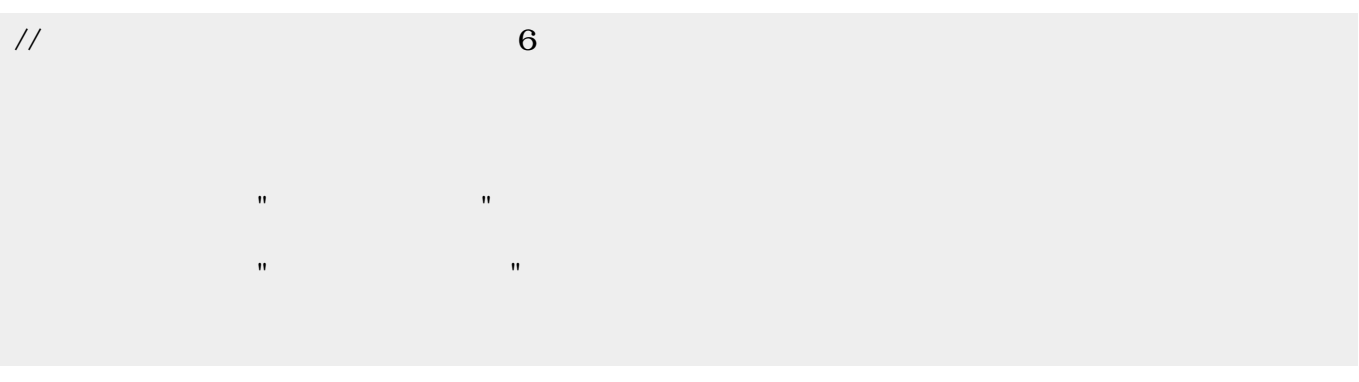

 $1 \t 6$ 

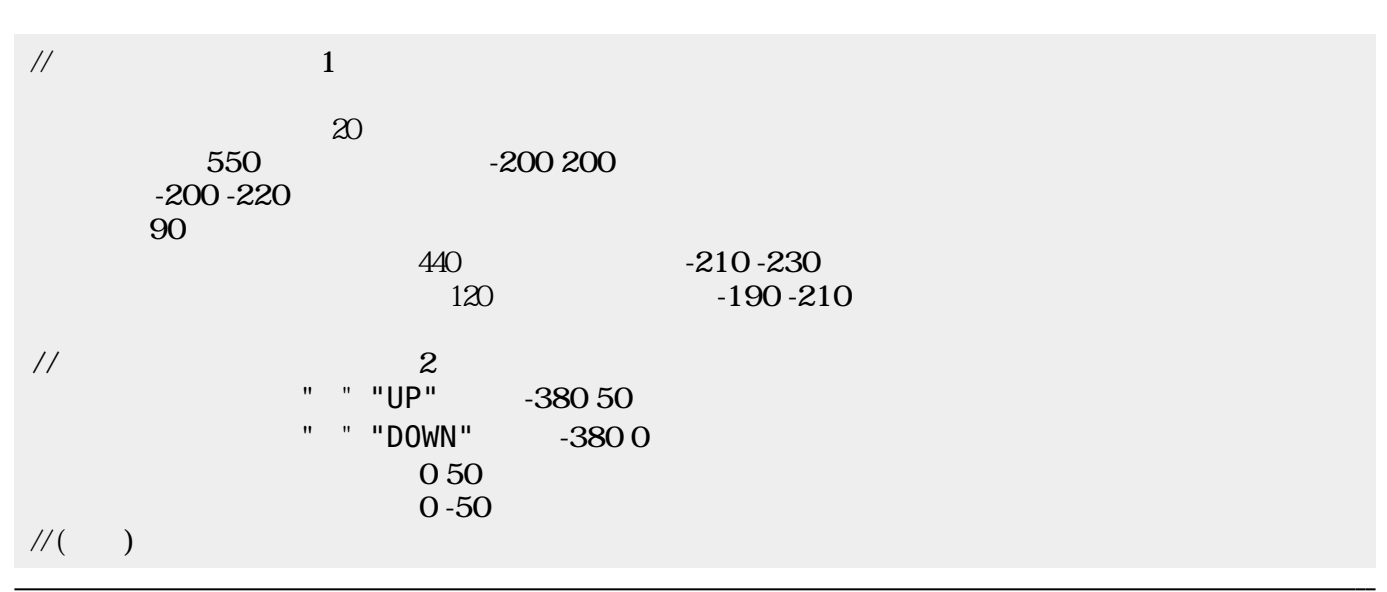

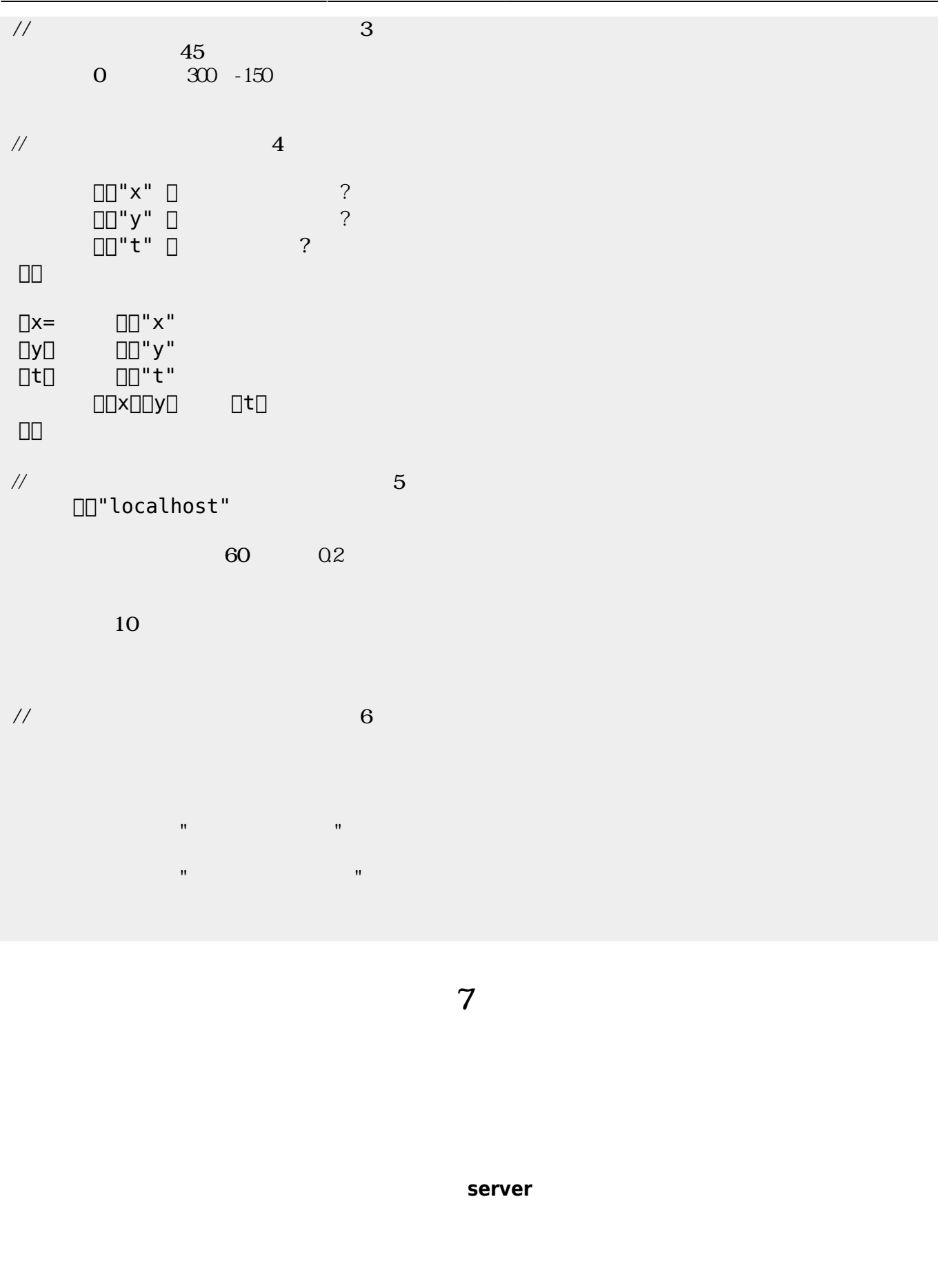

 $100$ 

 $\mathsf{IP}$ 

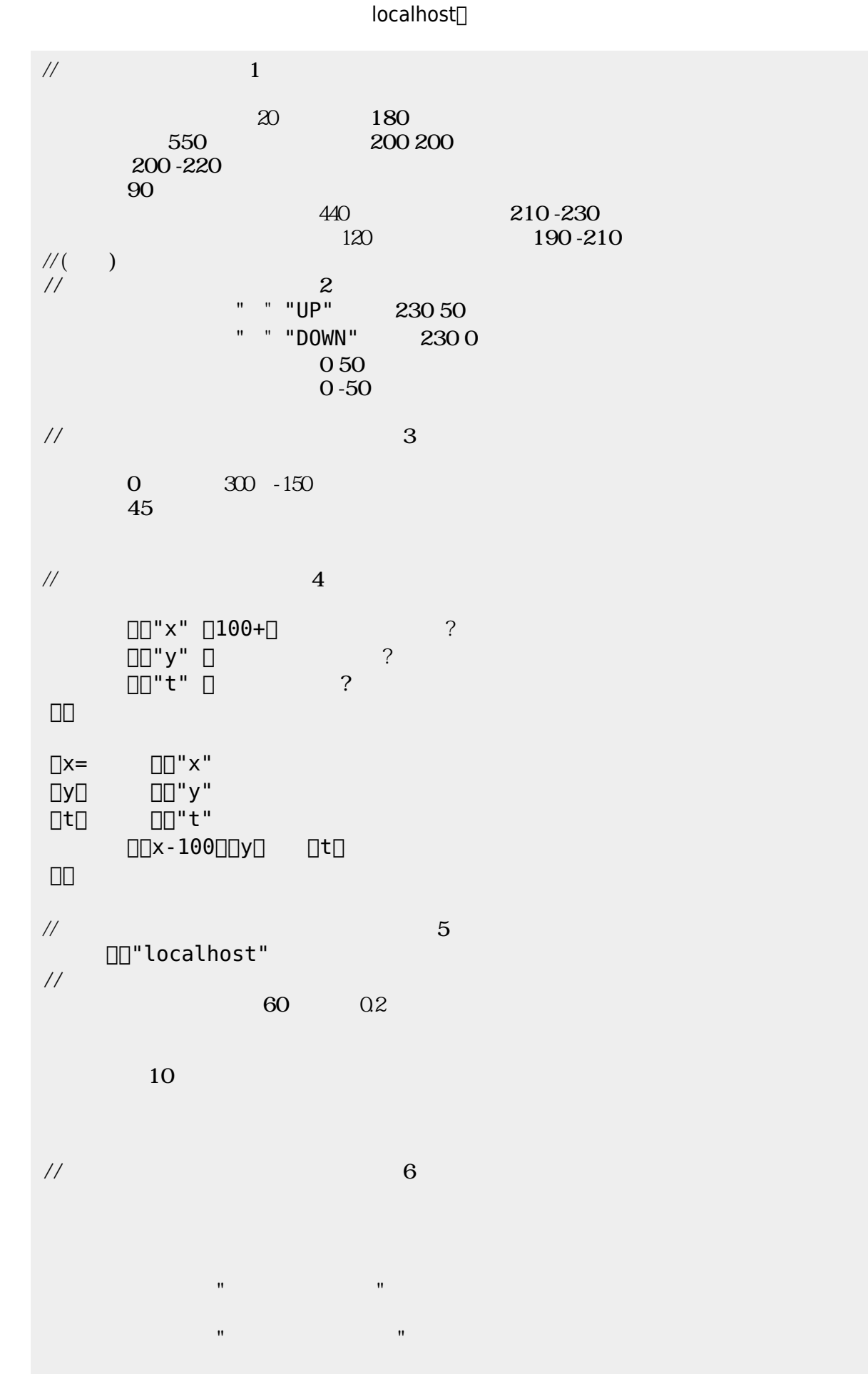

 $\pmb{\times}$ 

## From:

 $h$ ttps://dolittle.eplang.jp/

Permanent link: **[https://dolittle.eplang.jp/ch\\_nw\\_pingpong](https://dolittle.eplang.jp/ch_nw_pingpong)**

Last update: **2018/02/09 11:06**